#### Um estudo sobre os sistemas de gerenciamento de conteúdo de código aberto

F. Chagas C. L. de Carvalho J. C. da Silva

Technical Report - RT-INF\_002-08 - Relatório Técnico December - 2008 - Dezembro

The contents of this document are the sole responsibility of the authors. O conteúdo do presente documento é de única responsabilidade dos autores.

> Instituto de Informática Universidade Federal de Goiás www.inf.ufg.br

# Um estudo sobre os sistemas de gerenciamento de conteúdo de código aberto

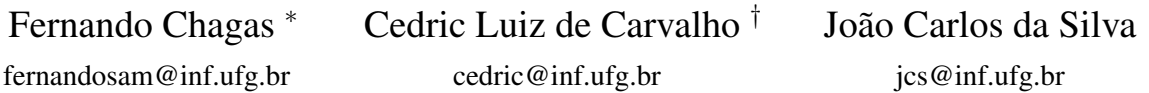

*Abstract. The number of Content Management System (CMS) grows each day. In this scenario, choosing a CMS that meets the organisational requirements is an arduous task. This paper provides an assessment of some open source content management systems and compares them according to certain criteria.*

Keywords: content management, open source content management systems, content portals.

*Resumo. A quantidade de Sistemas de Gerenciamento de Conteúdo (SGC) cresce a cada dia. Neste cenário, escolher um SGC que atenda os requisitos organizacionais é uma árdua tarefa. Este trabalho oferece uma análise de alguns sistemas de gerenciamento de conteúdo de código aberto e compara-os de acordo com determinados critérios.*

Palavras-Chave: gerenciamento de conteúdo, sistemas de gerenciamento de conteúdo de código aberto, portais de conteúdo.

# 1 Introdução

O gerenciamento de conteúdo pode ser decomposto em três áreas: criação de conteúdo, entrega de conteúdo para o usuário e a recuperação da informação, sendo esta disponibilizada em meio eletrônico ou impresso.

O Content Management System (CMS), em português, Sistema de Gerenciamento de Conteúdo (SGC), surgiu no final da década de 90 para melhorar a gestão do conteúdo dos *websites* das organizações. Desde então diversos SGC surgiram, muitos deles com o código livre e disponíveis na *Web* para cópia e uso gratuito.

Um SGC possibilita a criação, o gerenciamento, a distribuição, a publicação e a recuperação de informações corporativas, sendo que o gerenciamento do conteúdo deve ser definido sob o ponto de vista das atividades das pessoas e dos seus objetivos [8].

Qualquer colaborador de uma organização, detentor de informação, pode produzir conteúdo no *website* da organização com o uso de um SGC. Além disso, os SGC reduzem erros de publicação e facilitam o processo de validação.

<sup>∗</sup>Mestrando em Ciência da Computação - GEApIS/INF/UFG.

<sup>†</sup>Orientador - GEApIS/INF/UFG.

É importante destacar, por outro lado, que o sucesso ou o fracasso da gestão de conteúdo em uma organização não está relacionado com a tecnologia adotada e sim com as pessoas e o processo utilizado na gestão de conteúdos. Desta forma, os SGC devem ser compreendidos como um ambiente de trabalho colaborativo e distribuído que fornece suporte para a realização de tarefas.

As interfaces dos SGC devem ser intuitivas, desta forma, um SGC possibilita a publicação de informações em qualquer lugar e momento. A exigência de programas específicos para a publicação de conteúdo impede a portabilidade do SGC [15].

De um modo geral, não existe uma bala de prata [9] que atenda todos os requisitos das organizações. Sendo assim, é necessário escolher entre a aderência a uma funcionalidade ou o seu desenvolvimento. Os fornecedores dos SGC precisam adaptar as funcionalidades fornecidas pelo sistema à realidade de cada organização.

Selecionar, implementar e/ou implantar um SGC resulta em um estudo e análise detalhada da organização que utilizará esse sistema, do tamanho, dos objetivos, dos processos da organização, dos recursos de informação utilizados e dos colaboradores que o sistema afetará.

A maioria dos SGC de código livre é gratuito. Caso uma organização optasse pelo processo tradicional de desenvolvimento de um SGC, o custo da solução ficaria entre 7 mil dólares e 500 mil dólares ou mais [12]. Além disso, a organização teria que aguardar vários dias para a implantação da solução e ainda correria o risco do produto não possuir a qualidade desejada.

Este trabalho avalia alguns Sistemas de Gerenciadores de Conteúdo (SGC) de código aberto disponíveis na *Web*. Nesta avaliação, são abordadas as linguagens e banco de dados dos SGC, as funcionalidade fornecidas, o processo de instalação, os pontos positivos e negativos de cada sistema. Além disso, ao final do trabalho, algumas características dos SGC foram verificadas e comparadas.

### 2 Critérios de Avaliação

A análise dos SGC apresentada neste trabalho tem como objetivo coletar informações para a comparação de características dos SGC, sem o intuito de direcionar o uso de determinado sistema em detrimento de outro. Para esta avaliação, foram verificadas a existência ou ausência de um determinado critério. Os critérios foram categorizados por requisitos, os quais não foram avaliados quantitativamente. Desta forma, mesmo que nenhum critério não funcional esteja presente em um SGC, isso não significa a ausência do requisito não funcional.

Os critérios foram categorizados em requisitos de usabilidade, disponibilidade, segurança e suporte.

#### 2.1 Usabilidade

A usabilidade refere-se à facilidade com que as pessoas podem utilizar uma determinada função do SGC para atingir um objetivo.

Um princípio geral de todos os SGC é a divisão do sistema em duas áreas, a área administrativa (*backend*) e a área de interação com o usuário (*frontend*). Enquanto que no *frontend* qualquer usuário pode interagir com o sistema através da *Web*, o *backend* é restrito a usuários com permissões de acesso. O *backend* geralmente é acessado a partir da *Web*. Os critérios verificados foram os seguintes:

• *Editor HTML*: Editor WYSIWYG, um acrônimo da expressão em inglês "What You See Is What You Get", cuja tradução é "O que você vê é o que você obtem". Este editor possibilita a criação de conteúdo formatado, sem a necessidade de conhecimento de linguagens como HTML, CSS e XML.

- *Mobilidade de Conteúdo*: O sistema permite ao usuário posicionar o conteúdo em algum local da interface.
- *Versionamento*: O sistema possibilita indicar e rastrear a versão de um determinado conteúdo.

#### 2.2 Disponibilidade

A disponibilidade de um sistema é a probabilidade dele fornecer serviços a seus usuários quando esses forem solicitados. Esta seção apresenta alguns critérios de disponibilidade verificados nos SGC:

- *Replicação de Dados*: se refere ao armazenamento de dados e a estratégia de *backups* entre computadores em diferentes locais. A replicação de dados permite ao SGC executar tarefas de leitura e escrita de dados em diferentes bancos de dados. As leituras de dados normalmente ocorrem em banco de dados chamados escravos (*slaves*) e a escrita ocorre no banco de dados mestre (*master*).
- *Balanceamento de Carga*: A utilização da CPU ou memória de um computador é limitada, e para que uma tarefa seja executada com sucesso, algumas vezes é necessário utilizar recursos de processamento ou memória em outros computadores. Os SGC com balanceamento de carga permitem dividir a carga (processamento ou memória) entre vários servidores.
- *Rastreamento*: O sistema mantém o rastreamento do navegador, possibilitando ao administrador do sistema verificar onde e quais páginas do *website* foram visitadas. Desta forma, é possível obter informações sobre o navegador utilizado por um determinado usuário, o endereço IP deste usuário, o horário de acesso a uma determinada página, entre outras informações.

#### 2.3 Segurança

A segurança de um sistema reflete a sua capacidade de um sistema operar sem ameaçar as pessoas ou o ambiente. A segurança pode ser vista sob a perspectiva do usuário final, do administrador do sistema ou de ambos. Esta seção apresenta alguns critérios de segurança verificados nos SGC:

- *Validação de E-mail*: Para a validação do endereço de *e-mail* de um usuário ou administrador, o SGC precisa enviar uma chave de ativação como maneira de garantir que o endereço informado seja válido.
- *Formas de Autenticação*: O sistema permite a autenticação através de vários meios como Kerberos, LDAP e NIS. LDAP é um protocolo para atualizar e pesquisar diretórios sobre o protocolo TCP/IP. O Kerberos é um protocolo que permite comunicações individuais seguras e identificadas em uma rede insegura. NIS é um serviço para a manutenção e a distribuição de um diretório central de informações de usuários, *hosts*, *emails* e outras tabelas de informações em uma rede.

• *Notificação de Problemas*: O sistema fornece um mecanismo para alertar administradores (por *e-mail*, mensagem instantânea, telefone etc.) quando um problema for detectado.

#### 2.4 Suporte

O suporte é importante para que o cliente do SGC possa ter subsídios para recorrer caso haja algum problema com o sistema ou dúvidas quanto ao funcionamento de determinadas funcionalidades. Esta seção apresenta alguns critérios de suporte verificados nos SGC:

- *Fórum Público*: O fornecedor do SGC disponibiliza uma área onde os usuários podem procurar respostas para as suas dúvidas e quando não encontrar respostas, incluir perguntas que possibilitem a interação com membros do fórum.
- *Treinamento Comercial*: O fornecedor do SGC oferece programas de treinamento de pessoal para aprendizagem do sistema.
- *Programa de Certificação*: A certificação é um meio válido para garantir que o profissional contratado tenha conhecimento do SGC.

# 3 Critérios de Seleção

Um SGC deve fornecer ferramentas para a criação, edição e armazenamento de conteúdo, possuir um fluxo de controle, possuir um repositório de informações, fornecer ferramentas para a integração de informações externas e fornecer modelos padrão de interface com o usuário.

Inúmeros sistemas de gerenciamento de conteúdo com as características acima podem ser encontrados na *Web*. Contudo, para a seleção dos sistemas de gerenciamento de conteúdo a serem analisados, alguns requisitos foram adotados, tais como:

- *Software Livre*: O sistema deve ser usado e modificado gratuitamente sem nenhuma restrição, tal como especificado pela FSF (*Free Software Foundation*) [13].
- *Internacionalização*: O sistema deve possibilitar a sua adaptação para o idioma Português.
- *Portais de Conteúdo*: Diversas categorias de sistemas de gerenciamento de conteúdo podem ser encontradas, tais como, sistemas para colaboração entre usuários, comércio eletrônico, fóruns, entre outras. Entretanto, o sistema deve possuir características que possibilitem o gerenciamento de conteúdo de um modo geral.
- *Extensibilidade*: O sistema deve permitir a instalação e desinstalação de funcionalidades.
- *Portabilidade*: A instalação do sistema não deve ter restrições quanto ao sistema operacional.

Além dos requisitos adotados, foi considerada a popularidade do SGC, o suporte oferecido pela comunidade e a documentação do sistema como critérios para a seleção. Após avaliação dos requisitos para a escolha dos SGC, alguns sistemas de gerenciamento de conteúdo foram selecionados.

## 4 Sistemas de gerenciamento de conteúdo selecionados

Esta seção apresenta um resumo geral de cada SGC selecionado a partir dos critérios definidos na Seção 3. Ao final da descrição de cada sistema, é exibida uma tabela de acordo com os critérios de avaliação definidos na Seção 2.

#### 4.1 BitWeaver

*Bitweaver* surgiu em 2003 como uma ramificação do projeto *TikiWiki* [16]. A primeira versão estável do sistema foi publicada na *Web* em abril de 2004. Sua última versão (2.0.1) foi publicada em fevereiro de 2008 e está disponível para cópia sob a licença GNU/GPL.

O sistema é desenvolvido na linguagem PHP e utiliza ADOdb [5], uma biblioteca que possibilita o acesso aos bancos de dados PostgreSQL, MySQL, Oracle, MSSQL, DB2, Informix, Sybase, Interbase e Firebird.

Os pacotes fornecidos pelo *Bitweaver* em sua instalação padrão são:

- *KernelPackage*: Inicializa os pacotes do sistema.
- *LibertyPackage*: Fornece funcionalidades básicas para os pacotes do sistema.
- *InstallPackage*: Permite instalar o *Bitweaver* e os pacotes do sistema.
- *LanguagesPackage*: Permite configurar o idioma do sistema.
- *ThemesPackage*: Fornece modelos padrão de interface.
- *UsersPackage*: Permite o gerenciamento de permissões de acesso.

Além dos pacotes fornecidos em sua instalação padrão, o *Bitweaver* fornece pacotes para notícias, *blogs* (*websites* pessoais), fórum, calendário, galeria de imagens, busca, wikis (sistema colaborativo), entre outros. A lista completa dos pacotes fornecidos pode ser examinada no *website* oficial do *Bitweaver* [6].

O *website* oficial do *Bitweaver* também fornece documentos com informações sobre o procedimento e os requisitos necessários para a sua instalação [7]. Os documentos que abordam estes aspectos estão completos e as explicações detalhadas.

O processo de instalação do *Bitweaver* inicia-se com a apresentação de uma interface com instruções para instalar o sistema. O processo ocorre em 10 etapas e ao término, é apresentada a interface de administração do sistema conforme mostrado pela Figura 1.

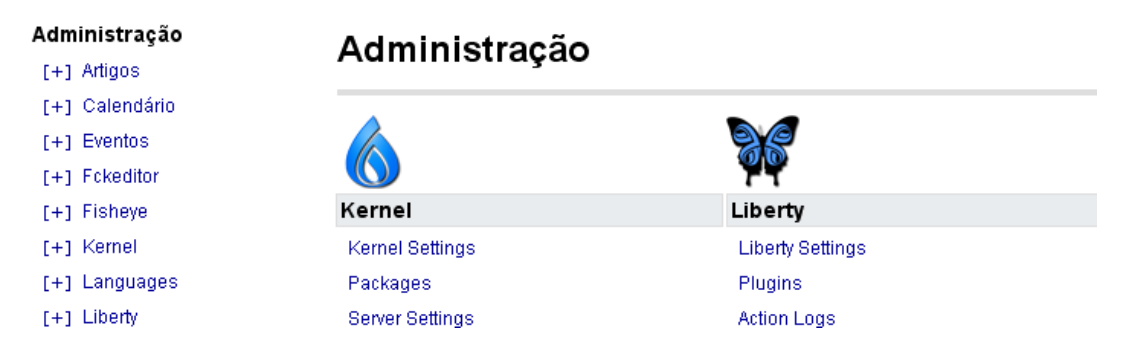

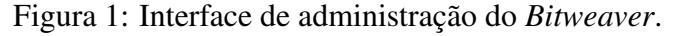

Como pontos positivos, o *Bitweaver* apresenta velocidade para exibir o conteúdo solicitado no navegador do usuário e possibilita escolher, entre diversos bancos de dados, o mais adequado para a organização. Por outro lado, a administração do sistema (*back-end*) não é muito intuitiva apesar de ser fácil de utilizar.

A tabela abaixo mostra alguns aspectos do *Bitweaver*, conforme definido na Seção 2.

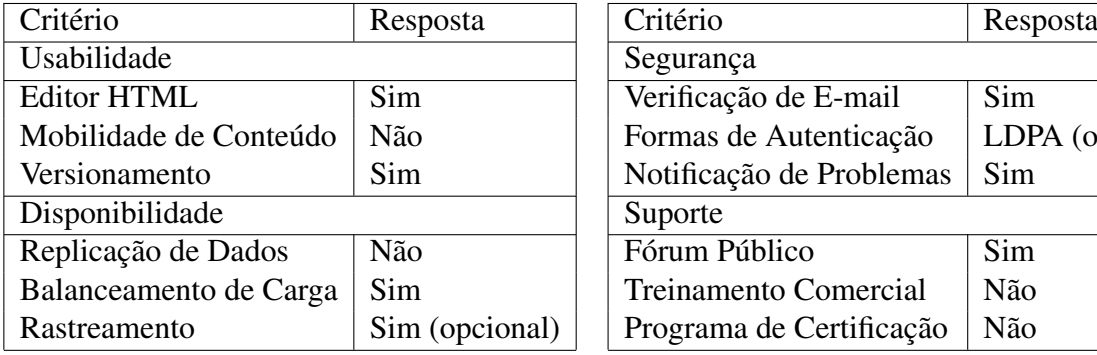

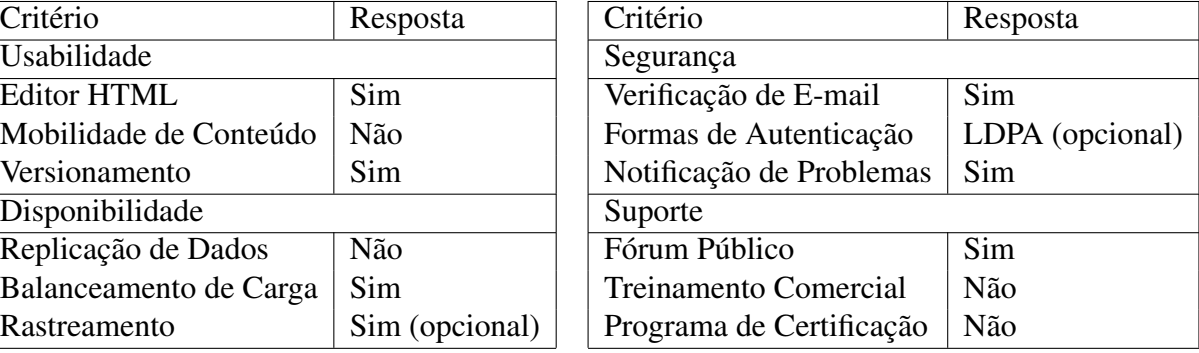

#### 4.2 CMS Made Simple

*CMS Made Simple* publicou sua primeira versão estável na *Web* em outubro de 2005. Sua última versão (1.2.3) foi publicada em janeiro de 2008 e está disponível para cópia sob a licença GNU/GPL.

O sistema é desenvolvido na linguagem PHP, é compatível com os bancos de dados MySQL e PostgreSQL e pode ser instalado nos sistemas operacionais Linux/Unix, Windows 2000/XP/Me/2003 e Mac OS X.

Os módulos fornecidos pelo *CMS Made Simple* em sua instalação padrão são:

- *Conteúdo*: Possibilita manipular o conteúdo do *website*.
- *Layout (estrutura)*: Possibilita configurar o formato e o estilo do *website*.
- *Permissão de Acesso*: Possibilita gerenciar os usuários que terão acesso ao módulo de administração.
- *Administração*: Possibilita modificar as configurações do *website*.
- *Extensão*: Possibilita incluir funcionalidades extras para o CMS Made Simple.

Além dos módulos padrão, o *CMS Made Simple* fornece módulos para busca, enquete, edição de texto, álbum de fotografias, notícias, blogs (*websites* pessoais), calendário, arquivo, glossário, formulários, gerência de usuários, livro de visita e mapa do site.

O *website* oficial do *CMS Made Simple* possui um *Handbook* (livro de mão) com informações sobre os requisitos e os procedimentos para instalação do sistema.

O processo para instalação do *CMS Made Simple* inicia-se com a apresentação de uma interface com instruções para instalar o sistema. O processo ocorre em 5 etapas e ao término, é apresentada a interface de administração do sistema conforme mostrado pela Figura 2.

Os pontos positivos do *CMS Made Simple* são a sua facilidade de instalação, a interface de administração intuitiva e a aderência aos padrão do *W3C*. Por outro lado, a documentação do sistema precisa ser melhorada.

A tabela a seguir mostra alguns aspectos do *CMS Made Simple*, conforme definido na Seção 2.

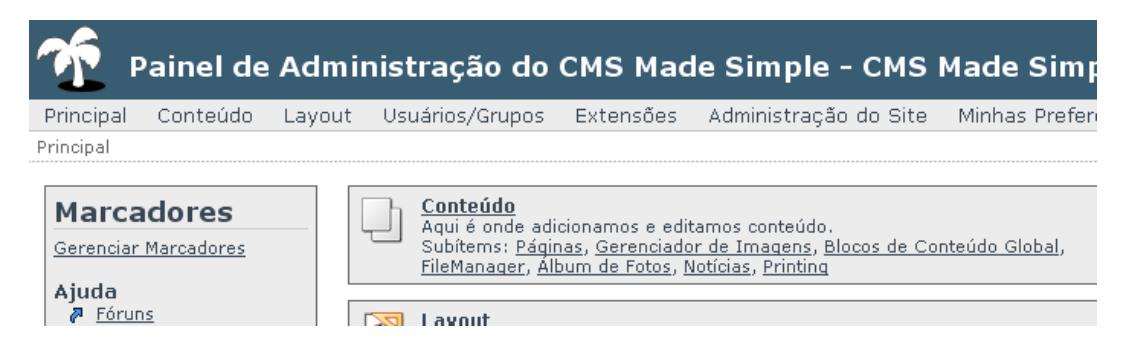

Figura 2: Interface de administração do *CMS Made Simple*.

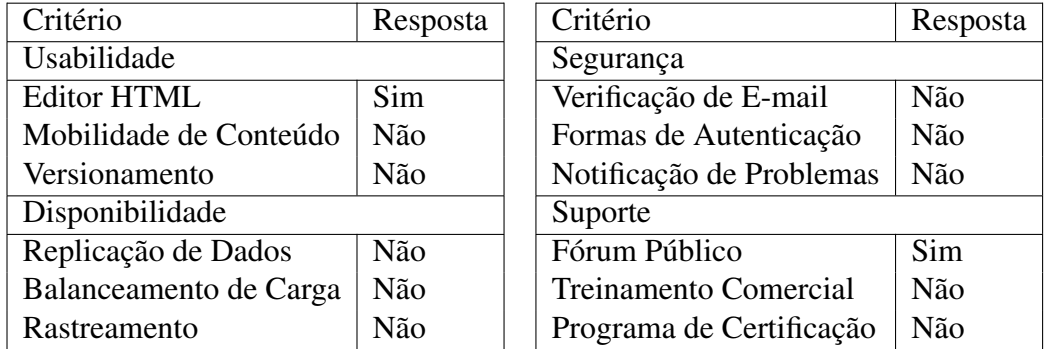

#### 4.3 Drupal

O *Drupal* surgiu em 2000 e a versão 5.7, sua última versão, foi publicada em janeiro de 2008. O sistema, distribuído sob a licença GNU/GPL, é desenvolvido na linguagem PHP e é compatível com os bancos de dados MySQL e PostgreSQL, podendo ser instalado em qualquer sistema operacional [4].

Os módulos fornecidos pelo *Drupal* em sua instalação padrão que merecem destaque são:

- *Block*: Gerencia o conteúdo dos menus do *website*.
- *Blog*: Possibilita aos usuários registrados manterem um blog (*website* pessoal).
- *Book*: Possibilita a publicação de documentos estruturados.
- *Forum*: Possibilita criar grupos de discussão.
- *Locale*: Possibilita apresentar o *website* em diferentes idiomas.
- *Poll*: Possibilita a criação de enquetes simples.
- *Search*: Possibilita efetuar buscas por conteúdos específicos no *website*.

Além dos módulos padrão, o *Drupal* possui mais de 2.900 módulos divididos em categorias como: administração, comércio, comunidade, conteúdo, desenvolvimento, e-commerce, entre outras [14]. Entretanto o *Drupal* não garante o funcionamento correto destes módulos adicionais.

O processo de instalação do *Drupal* ocorre em uma única etapa, na qual é apresentada uma interface para a configuração do banco de dados do sistema. Após término da instalação, é apresentada uma página de boas vindas conforme a Figura 3.

Como pontos positivos, o *Drupal* possui uma API (*Application Programming Interface*) para a criação de módulos que possibilita integrar funcionalidades sem interferência no núcleo

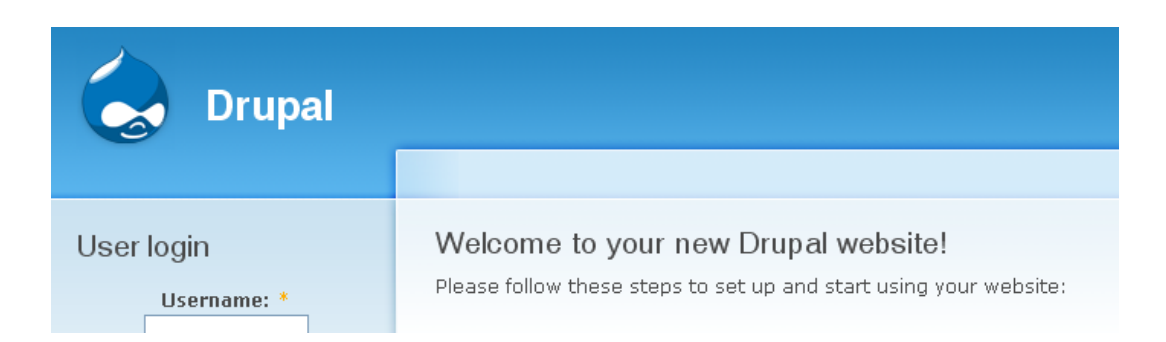

Figura 3: Página de boas vindas do Drupal.

do sistema. Além disto, a forma de categorização dos conteúdos do sistema, possibilita definir uma estrutura que facilita a busca de informações. Por outro lado, o sistema não é muito fácil para aprender e relatos afirmam que a segurança do sistema precisa ser melhorada e que os princípios da orientação a objetos não são integralmente aplicados.

A tabela abaixo mostra alguns aspectos do *Drupal*, conforme definido na Seção 2.

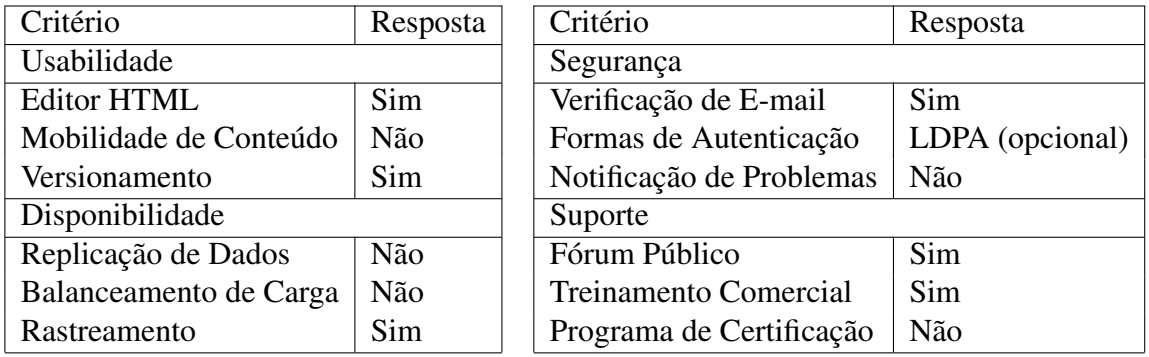

#### 4.4 eZ Publish

*eZ Publish* foi criado pela *eZ System*, uma organização com 80 colaboradores com matriz na Noruega e filiais na Ucrânia, Alemanha, Franca, Dinamarca e Canadá.

O *eZ Publish* está na versão 4.0, disponibilizada sob as licenças GNU/GPL, *New BSD* e *eZ Publish Proprietary*, pode ser instalado em qualquer sistema operacional, é desenvolvido em PHP e é compatível com os banco de dados MySQL e PostgreSQL.

Os principais módulos fornecidos pelo *eZ Publish* em sua instalação padrão são:

- *Content*: Possibilita o gerenciamento de conteúdos.
- *Layout*: Possibilita a escolha de modelos pré-definidos de *layouts* (interfaces com o usuário).
- *Package*: Possibilita importar e exportar pacotes.
- *Role*: Possibilita o gerenciamento de cargos.
- *Setup*: Possibilita a instalação do sistema a partir de uma interface *Web*.
- *Shop*: Possibilita incluir funcionalidades para o comércio eletrônico.
- *User*: Possibilita gerenciar informações dos usuários registrados.

• *Workflow*: Possibilita gerenciar fluxos de trabalho.

Além dos módulos padrão, o *eZ Publish* fornece as extensões *Database*, que possibilita utilizar o banco de dados Oracle, utilizar um sistema de busca (*eZ Find*), a construção de página com interfaces complexas (*eZ Flow*), o envio de notícias por e-mail (*Newsletter*), a integração do *eZ Publish* com documentos do OpenOffice (*ODF Import / Export*), a criação de páginas formatadas (*Online Editor*) e a manutenção de conteúdo de um *website* (*Website Interface*).

O processo de instalação do *eZ Publish* inicia-se com a apresentação de uma interface para a escolha do idioma a ser utilizado em todo o processo de instalação do sistema. O processo ocorre em 12 etapas e ao seu término, é apresentada uma mensagem informando que o processo de instalação ocorreu com sucesso.

A interface de administração do sistema é apresentada conforme a Figura 4.

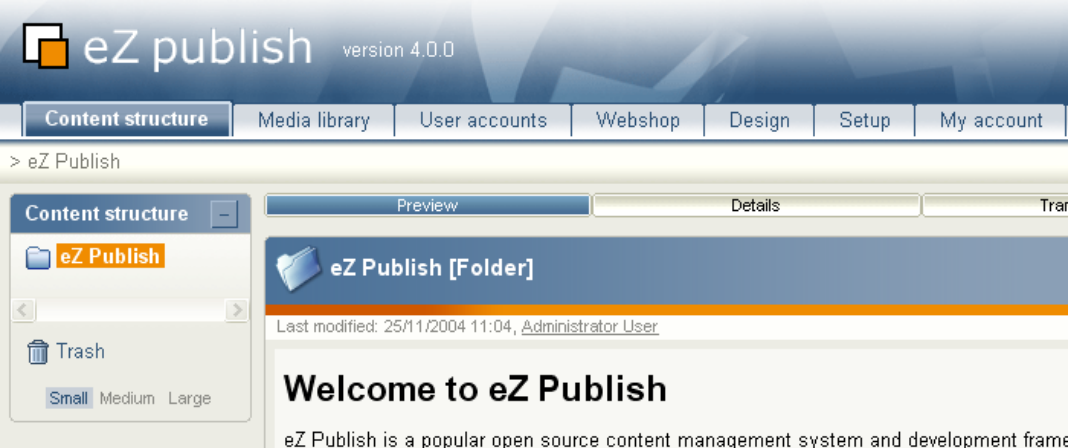

Figura 4: Interface de administração do *eZ Publish*.

Os pontos positivos do *eZ publish* são o seu modelo de gerenciamento de conteúdo e a facilidade de uso da área administrativa do sistema (*backend*). Por outro lado, a curva para aprendizagem é alta e a comunidade critica a quantidade de licenças em que o sistema é disponibilizado.

A tabela abaixo mostra alguns aspectos do *eZ publish*, conforme definido na Seção 2.

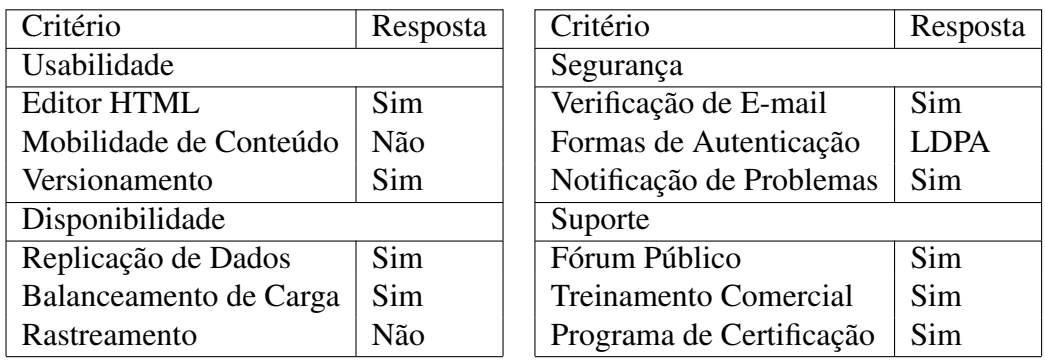

#### 4.5 Joomla!

*Joomla!* foi criado em 2005 como uma ramificação do projeto *Mambo*, é gratuito e de código aberto, distribuído para cópia sob a licença GNU/GPL, que auxilia na construção de

*websites* e outras aplicações online [17]. Ele foi desenvolvido em PHP e é compatível com o banco de dados MySQL.

As funcionalidades fornecidas pelo *Joomla!* em sua instalação padrão são:

- *Managing Content*: Possibilita a publicação de conteúdos no *website*.
- *Banners*: Possibilita gerenciar a exposição de *banners* (imagem publicitária) no *website*.
- *Newsfeeds*: Possibilita a publicação de conteúdos no formato RSS.
- *Polls*: Possibilita a criação de pesquisas de opinião.

Além das funcionalidades padrão, o *Joomla!* mantém uma comunidade de divulgação de extensões com mais de 2.600 extensões publicadas. Entretanto o *Joomla!* não se responsabiliza pela compatibilidade e o funcionamento das extensões.

O processo de instalação do *Joomla!* inicia-se com a apresentação de uma interface para a escolha do idioma a ser utilizado no processo de instalação. O processo ocorre em 7 etapas e, ao seu término, é apresentada uma mensagem alertando o usuário sobre a necessidade de remoção do diretório de instalação do *Joomla!*.

A interface de administração do sistema (*back-end*) é apresentada conforme a Figura 5.

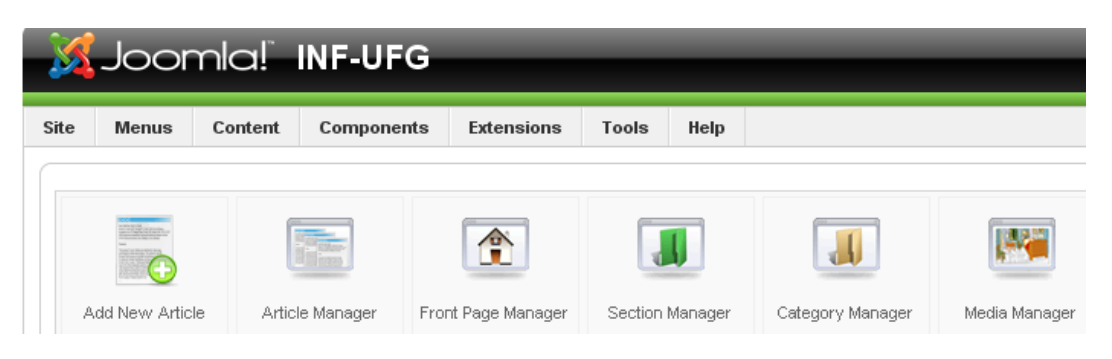

Figura 5: Interface de administração do *Joomla!*.

Os pontos positivos do *Joomla!* são a quantidade de extensões disponíveis para instalação e a comunidade ativa e atuante. Por outro lado, o código gerado pelo *Joomla!* não adere aos padrões de acessibilidade da W3C.

A tabela abaixo mostra alguns aspectos do *Joomla!*, conforme definido na Seção 2.

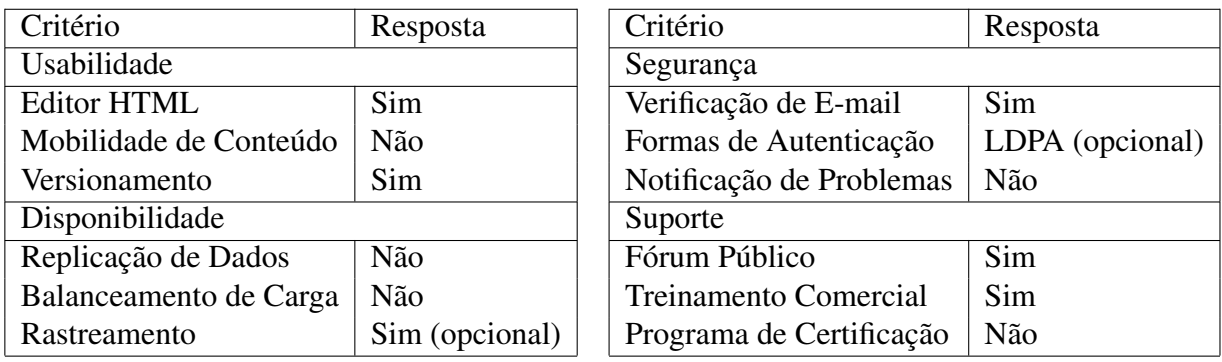

#### 4.6 Liferay Journal

A companhia *Liferay* foi criada em 2000 para fornecer soluções de portais para organizações não governamentais. A companhia atualmente oferece 3 produtos principais, o *Liferay Portal*, uma plataforma para portais no padrão JSR-168, o *Liferay Journal*, um sistema de gerenciamento de conteúdos e o *Liferay Collaboration Suite*, que concentra diversos *software* de colaboração, tais como *blogs*, *wikis* e quadro de mensagens.

O *Liferay Journal* está embutido no *Liferay Portal* que atualmente está na versão 4.4.2, publicada em fevereiro de 2008, sendo disponibilizada sob a licença MIT. O sistema é desenvolvido na linguagem Java e é compatível com os banco de dados Apache Derby, IBM, Firebird, Hypersonic, Informix, InterBase, JDataStore, MySQL, Oracle, PostgresSQL, SAP, SQL Server e Sybase [10].

As principais funcionalidades fornecidas pelo *Liferay Journal* em sua instalação padrão são:

- *Publicação Web*: Possibilita criar páginas *Web* utilizando conteúdo reutilizável, modelos de interfaces flexíveis e gerar taxonomias de sites.
- *Biblioteca de Documentos*: Possibilita gerenciar documentos a partir de um repositório centralizado com versionamento.
- *Portal de Publicação*: Possibilita a publicação de conteúdos em um *website*.
- *Busca Federada*: Possibilita retornar resultados de busca de diversas fontes de conteúdo.
- *Criação de Artigos*: Possibilita aos usuários, sem a necessidade de conhecimento técnico, publicar conteúdos na *Web* através do uso de editores de textos.

A interface do sistema é apresentada conforme a Figura 6.

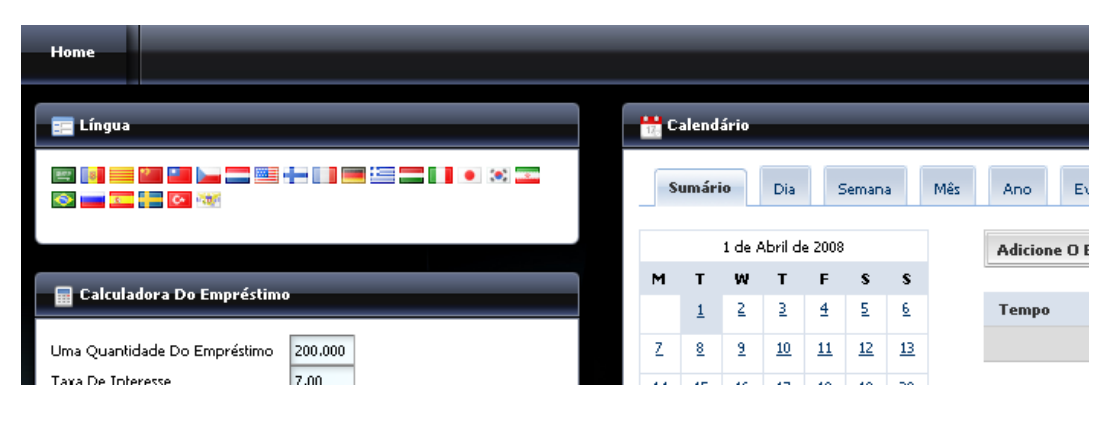

Figura 6: Interface do *Liferay*.

Os pontos positivos do *Liferay Journal* são a facilidade de uso, a possibilidade de personalização da experiência do usuário e a documentação completa do sistema. Por outro lado, a instalação do sistema não é simples e a curva de aprendizagem do sistema é elevada.

A tabela abaixo mostra alguns aspectos do *Liferay Journal*, conforme definido na Seção 2.

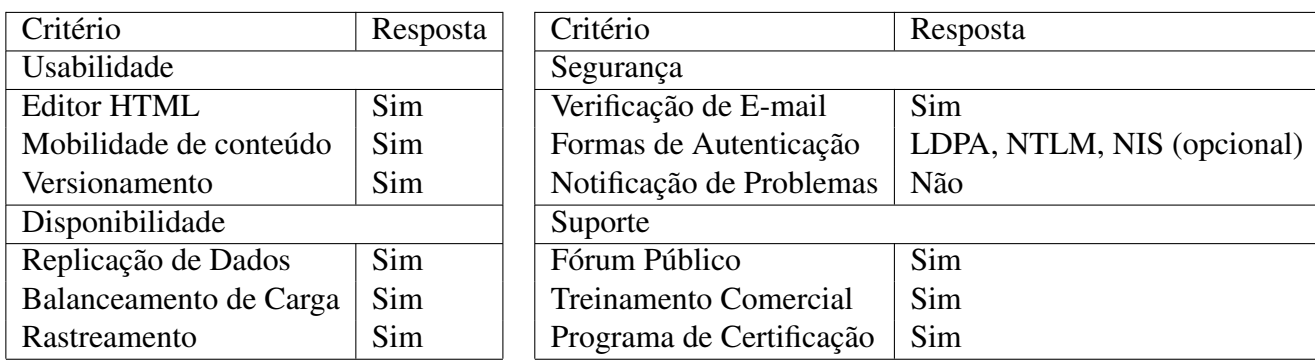

### 4.7 Mambo

*Mambo* surgiu em 2000 e atualmente está na versão 4.6.3, publicada em dezembro de 2007, que está disponível para cópia sob a licença GNU/GPL. O sistema normalmente é utilizado em *websites* pessoais e aplicações corporativas, é desenvolvido em PHP e é compatível com o banco de dados MySQL para armazenar os conteúdos.

As funcionalidades fornecidas pelo *Mambo* em sua instalação padrão são:

- *Banners*: Possibilita gerenciar a exposição de *banners* (imagem publicitária) no *website*.
- *News Feeds*: Possibilita a publicação de conteúdos no formato RSS.
- *Polls*: Possibilita a criação de pesquisas de opinião.

Além das funcionalidades padrão, o *Mambo* possui mais de 170 extensões publicadas. Entretanto, o Mambo não se responsabiliza pela compatibilidade e funcionamento das extensões.

O processo de instalação do *Mambo* inicia-se com a apresentação de uma interface para a escolha do idioma a ser utilizado em todo o processo de instalação do sistema e com as informações sobre o ambiente o qual o sistema será instalado. O processo ocorre em 6 etapas e ao seu término, é apresentada uma mensagem informando que o processo de instalação ocorreu com sucesso.

A interface de administração do *Mambo* é apresentada conforme a Figura 7.

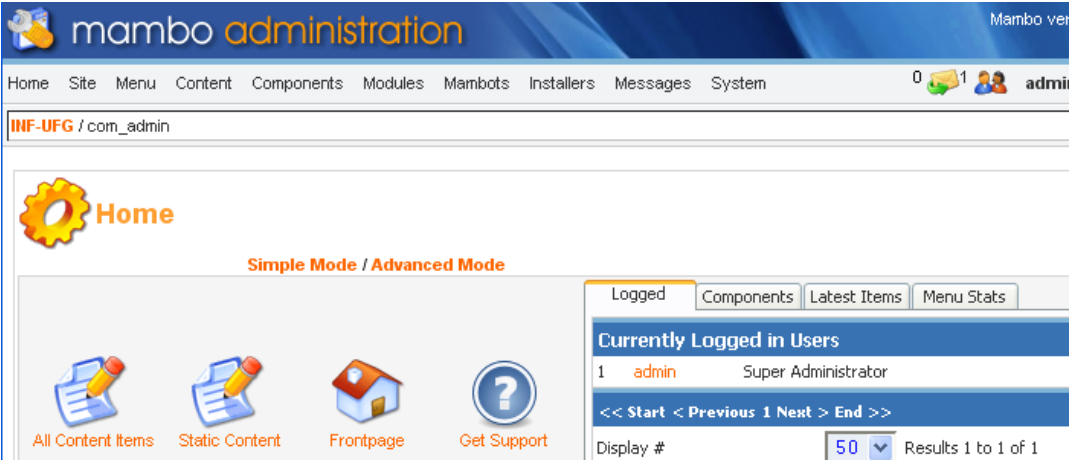

Figura 7: Interface de administração do *Mambo*.

O *Mambo* destaca-se pela facilidade de uso e por características que possibilitam melhorar a performance dos *websites*. Além disso, o sistema permite automatizar algumas tarefas como

a indexação de páginas estáticas. Por outro lado, parte da comunidade do *Mambo* migrou para o projeto *Joomla!*.

A tabela abaixo mostra alguns aspectos do *Mambo*, conforme definido na Seção 2.

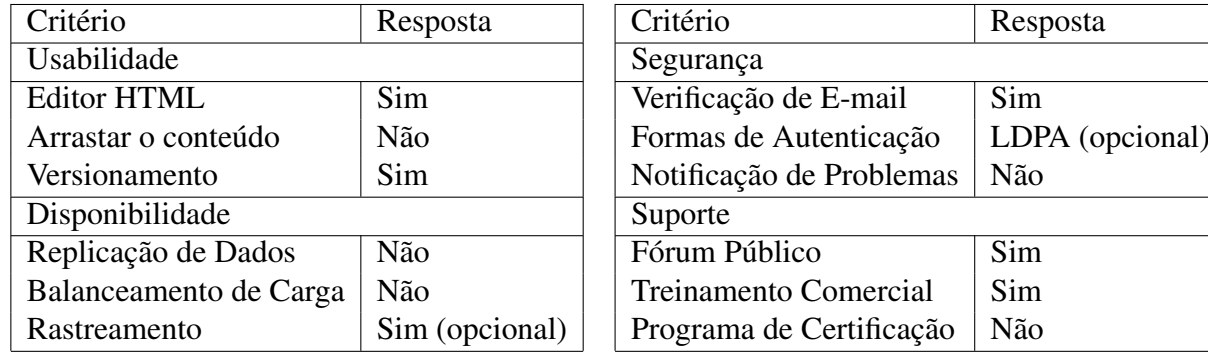

#### 4.8 Plone

*Plone* é uma extensão do CMF(*Content Management Framework*), um arcabouço que surgiu a partir do *Zope*, um servidor de aplicações *Web*, de código aberto, especializado em gestão de conteúdos, portais e aplicações personalizadas.

O projeto *Plone* surgiu em 1999 e a sua primeira versão estável foi publicada em 2001. A última versão estável do Plone (3.0.6) foi publicada em fevereiro de 2008 e está disponível para cópia sob a licença GNU/GPL.

O sistema é desenvolvido na linguagem Python, utiliza o servidor Zope e é compatível com os bancos de dados ZODB(*Zope Object Database*), Oracle, DB2, PostgreSQL, MySQL, SAP DB, Sybase, SQL Sever e Interbase.

As funcionalidades oferecidas pelo *Plone* em sua instalação padrão são:

- *Gestão de Conteúdos*: O *Plone* manipula todo elemento *Web* (texto, áudio, vídeo, imagem e etc.) como um objeto e armazena no banco de dados ZODB.
- *Gestão do workflow*: Possibilita a criação de fluxos de trabalho (*workflows*) que possibilitam gerenciar o processo de publicação de conteúdos através de regras para edição, aprovação, publicação e exclusão.
- *Gestão da Interface com o Usuário*: Possibilita a escolha de modelos pré-definidos de *layouts* (interfaces com o usuário) e a manipulação destes modelos.
- *Gestão de Metadados*: Possibilita definir metadados para os objetos. Estes metadados estão de acordo com o padrão *Dublin Core*[11].
- *Controle de Versões*: Possibilita o gerenciamento de diferentes versões de conteúdos.
- *Sindicalização*: Possibilita o compartilhamento de informações entre diferentes *websites*.

Para a instalação do *Plone*, basta copiar o sistema a partir do *website* oficial, Plone.org [1]. Após copiar o instalador e solicitar a instalação, o processo de instalação ocorre automaticamente.

A interface de administração do *Plone* é apresentada conforme a Figura 8.

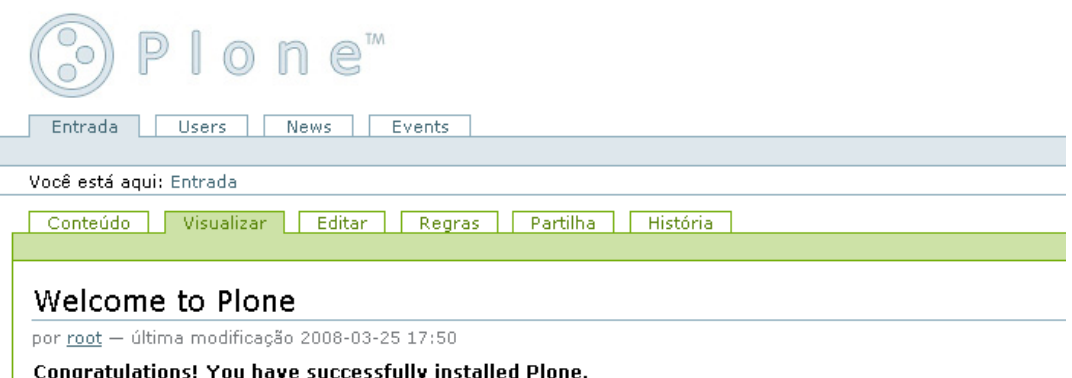

Figura 8: Interface de administração do *Plone*.

Os pontos positivos do *Plone* são a grande quantidade de recursos oferecidos, a facilidade de instalação do sistema, a aderência aos padrões de acessibilidade da W3C e a interoperabilidade da interface de administração com os principais navegadores da *Web*. Por outro lado, relatos afirmam que a curva de aprendizagem do *Plone* é elevada, que o conhecimento prévio de Zope e Python é necessário e que o *Plone* precisa ser melhor documentado.

A tabela abaixo mostra alguns aspectos do *Plone*, conforme definido na Seção 2.

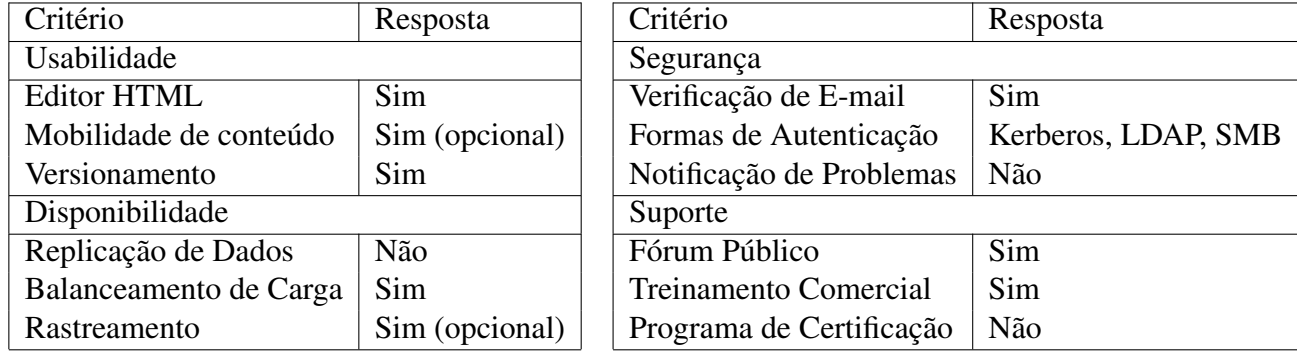

### 4.9 Typo3

O *Typo3* (ou TYPO3) é um SGC de código aberto, distribuído sob a licença GNU/GPL, que possibilita a criação de *websites* corporativos. Foi desenvolvido na linguagem PHP e é compatível com os bancos de dados *MySQL*, Oracle e MS-SQL para armazenar conteúdos.

Algumas das funcionalidades fornecidas pelo *Typo3* em sua instalação padrão são [3]:

- *Distribuição de Arquivos*: Possibilita criar desde uma simples lista de arquivos para cópia até mesmo gerenciar e distribuir arquivos com monitoramento.
- *Gerenciamento de Formulários*: Possibilita criar e salvar formulários.
- *Integração Multimídia*: Possibilita a integração de elementos multimídia, como vídeo, áudio, animações em Flash, Java Applets, entre outros.
- *Mapeamento do Site*: Possibilita configurar e elaborar um mapa do *site* utilizando DHTML, Flash/XML, gráficos e textos.
- *Gerenciamento de Grupos*: Possibilita limitar o acesso de usuários a determinadas áreas no *website*.

• *Gerenciamento de Extensões*: Possibilita instalar e atualizar extensões no sistema.

Além das funcionalidades padrão, o *Typo3* fornece algumas extensões que podem encontradas para instalação no *website* do sistema [2].

O processo para instalação do *Typo3* inicia-se com a apresentação de uma interface para configuração do banco de dados a ser utilizado pelo sistema. O processo ocorre em 4 etapas e ao seu término é apresentada uma mensagem informando que o processo de instalação do sistema ocorreu com sucesso.

A interface de administração do *Typo3* é apresentada conforme a Figura 9.

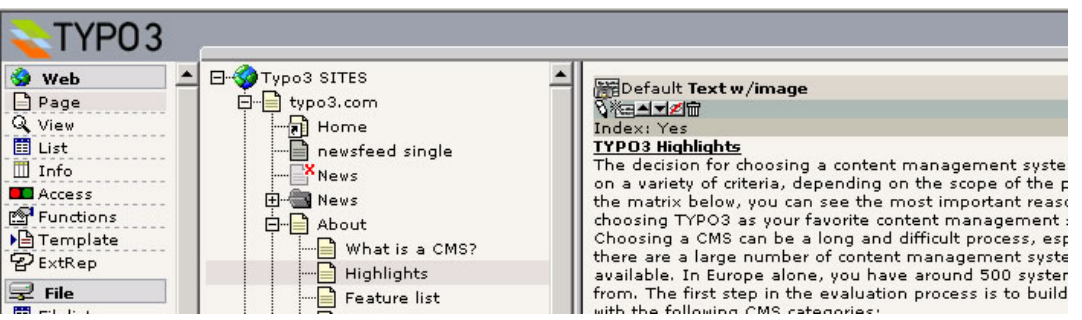

Figura 9: Interface de administração do *Typo3*.

O ponto positivo do *Typo3* é a sua flexibilidade para configurar um *website*. Por outro lado, o *Typo3* é o sistema que demanda maior tempo para aprendizagem dentre os sistemas apresentados.

A tabela abaixo mostra alguns aspectos do *Typo3*, conforme definido na Seção 2.

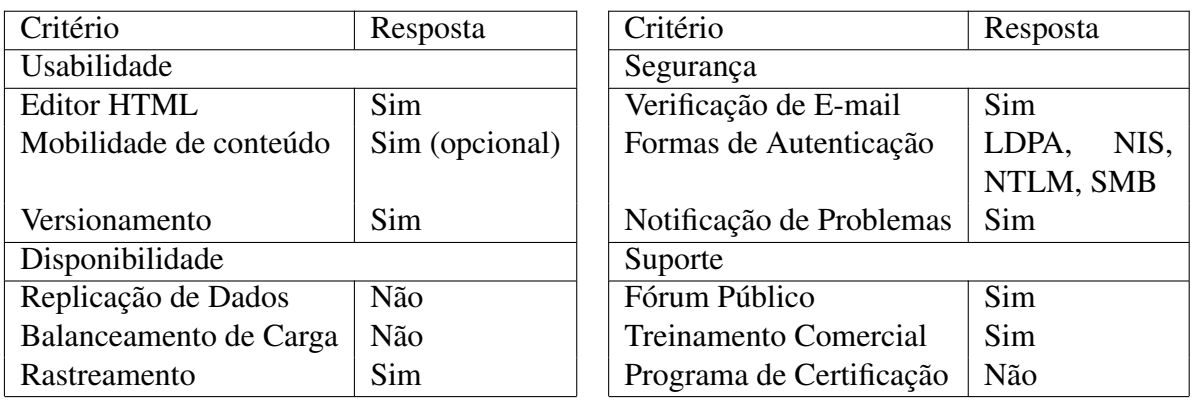

# 5 Considerações Finais

A Tabela 1 apresenta uma comparação entre os sistemas de gerenciamento de conteúdo analisados, conforme os critérios de avaliação definidos na Seção 2.

A escolha de um sistema de gerenciamento de conteúdo que atenda aos objetivos organizacionais é um processo difícil. Existe uma grande quantidade de SGC disponível e a seleção de um sistema de gerenciamento de conteúdo depende dos aspectos definidos pelas organizações.

A maioria dos sistemas gerenciadores de conteúdo de código aberto avaliados neste trabalho estão implementados na linguagem PHP e fornecem suporte ao banco de dados *MySQL*. Além disso, grande parte deles estão disponíveis para cópia sob a licença GNU/GPL.

|                              | BitWeaver | Simple<br>CMS Made | Drupal | Publish<br>$\overline{2}$ | Joomla! | Liferay Journal | Mambo | Plone | Typo3 |
|------------------------------|-----------|--------------------|--------|---------------------------|---------|-----------------|-------|-------|-------|
| <b>Usabilidade</b>           |           |                    |        |                           |         |                 |       |       |       |
| <b>Editor HTML</b>           | Sim       | Sim                | Sim    | Sim                       | Sim     | Sim             | Sim   | Sim   | Sim   |
| Mobilidade de conteúdo       | Não       | Não                | Não    | Não                       | Não     | Sim             | Não   | Sim   | Sim   |
| Versionamento                | Sim       | Não                | Sim    | Sim                       | Sim     | Sim             | Sim   | Sim   | Sim   |
| Segurança                    |           |                    |        |                           |         |                 |       |       |       |
| Verificação de E-mail        | Sim       | Não                | Sim    | Sim                       | Sim     | Sim             | Sim   | Sim   | Sim   |
| Formas de Autenticação       | Sim       | Não                | Sim    | Sim                       | Sim     | Sim             | Sim   | Sim   | Sim   |
| Notificação de Problemas     | Sim       | Não                | Não    | Sim                       | Não     | Não             | Não   | Não   | Sim   |
| Disponibilidade              |           |                    |        |                           |         |                 |       |       |       |
| Replicação de Dados          | Não       | Não                | Não    | Sim                       | Não     | Sim             | Não   | Não   | Não   |
| Balanceamento de Carga       | Sim       | Não                | Não    | Sim                       | Não     | Sim             | Não   | Sim   | Não   |
| Rastreamento                 | Sim       | Não                | Sim    | Não                       | Sim     | Sim             | Sim   | Sim   | Sim   |
| <b>Suporte</b>               |           |                    |        |                           |         |                 |       |       |       |
| Fórum Público                | Sim       | Sim                | Sim    | Sim                       | Sim     | Sim             | Sim   | Sim   | Sim   |
| <b>Treinamento Comercial</b> | Não       | Não                | Sim    | Sim                       | Sim     | Sim             | Sim   | Sim   | Sim   |
| Programa de Certificação     | Não       | Não                | Não    | Sim                       | Não     | Sim             | Não   | Não   | Não   |

Tabela 1: Tabela Comparativa dos Vários SGCs.

Com relação às funcionalidades, *Drupal* e *Joomla!* se destacaram pela quantidade de funcionalidades opcionais fornecidas. Já as funcionalidades básicas fornecidas na instalação padrão não tiveram grande variação entre os SGC.

O processo de instalação foi semelhante entre os SGC, com variações na quantidade de etapas para realizar a instalação. *Drupal* se destacou por possibilitar a instalação em apenas uma etapa e *Plone* se destacou por disponibilizar um instalador *desktop*.

Quantos aos critérios avaliados em conformidade com a Seção 2, foram encontrados os seguintes resultados:

- Usabilidade: o critério *Editor HTML* está presente em todos os SGC analisados. O critério *Mobilidade de conteúdo* está presente no *Liferay Journal*, no *Plone* e no *Typo3*. O último critério, *Versionamento*, está ausente apenas no *CMS Made Simple*.
- Disponibilidade: o critério *Replicação de Dados* está presente no *eZ Publish* e no *Liferay Journal*. O critério *Balanceamento de Carga* foi o mais equilibrado entre os critérios analisados. Os SGC *BitWeaver*, *eZ Publish*, *Liferay Journal* e *Plone* possuem este critério. Já o critério *Rastreamento* está ausente no *CMS Made Simple* e no *eZ Publish*.
- Segurança: os critérios *Verificação de E-mail* e *Formas de Autenticação* estão ausente apenas no *CMS Made Simple*. Por outro lado, o critério *Notificação de Problemas* está presente apenas no *BitWeaver* e no *Typo3*.
- Suporte: o critério *fórum público* é atendido por todos os sistemas de gerenciamento de conteúdo. O critério *Treinamento Comercial* está ausente apenas no *BitWeaver* e no *CMS*

*Made Simple*. Já o critério *Programa de Certificação* está presente apenas no *eZ Publish*.

# 6 Agradecimento

Ao Prof. Dr. Eduardo Simões Albuquerque, pela avaliação do presente texto e pelas sugestões feitas, as quais muito contribuíram para a melhoria do texto original.

# Referências

- [1] Plone. http://plone.org/products/plone, último acesso em Março de 2008.
- [2] Typo3 Extensions. http://typo3.org/extensions/, último acesso em Março de 2008.
- [3] Typo3 Feature List. http://typo3.com/Feature\_list.1243.0.html, último acesso em Março de 2008.
- [4] About Drupal. http://drupal.org/about, último acesso em Janeiro de 2008.
- [5] ADOdb Data Dictionary Library for PHP. http://phplens.com/lens/ adodb/docs-datadict.htm, último acesso em Janeiro de 2008.
- [6] Bitweaver Features. http://www.bitweaver.org/wiki/Bitweaver+ Features, último acesso em Janeiro de 2008.
- [7] bitweaverRequirements. http://www.bitweaver.org/wiki/ bitweaverRequirements, último acesso em Janeiro de 2008.
- [8] BOIKO, B. Content Management Bible. John Wiley & Sons, Inc. New York, NY, USA, 2001.
- [9] BROOKS, F; BULLET, N. Essence and Accidents of Software Engineering. IEEE Computer, 20(4):10–19, 1987.
- [10] Deployment Matrix. http://www.liferay.com/web/guest/products/ tech\_specs/deployment\_matrix, último acesso em Fevereiro de 2008.
- [11] Dublin Core Metadata Initiative (DCMI). http://dublincore.org/, último acesso em Fevereiro de 2008.
- [12] Ferramentas de CMS: saiba tudo antes de comprar uma. http://computerworld.uol.com.br/gestao/2008/03/05/ superguia-infoworld-avalia-sistemas-de-gestao-de-conteudo/, último acesso em Março de 2008.
- [13] Free Software Foundation (FSF). http://www.fsf.org/, último acesso em Março de 2008.
- [14] Modules Drupal. http://drupal.org/project/Modules, último acesso em Janeiro de 2008.
- [15] PARREIRAS, F; BAX, M. Geração de Sistemas de Gestão de Conteúdo com Softwares Livres. Perspectivas em Ciência da Informação, 10(2), 2005.
- [16] TikiWiki. http://info.tikiwiki.org/, último acesso em Fevereiro de 2008.
- [17] What is Joomla! http://www.joomla.org/content/view/12/26/, último acesso em Janeiro de 2008.